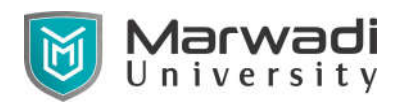

**Bachelor of Technology**

**Civil Engineering**

# **Computer Application in Civil Engineering - II**

# **01CI2405**

## **Objective of the Course**

Objectives of introducing this subject at second year level in civil branches are:

- To understand the Revit Architecture Software and its application in Building modeling.
- To study about different Software commands.
- To apply the learning into the different projects by following building bye laws and building information modeling.

### **Credits Earned : 1**

### **Students Learning Outcomes**

After studying this subject students will be able to:

- Import the Project and work upon the functional aspects of a building in the software.
- To generate 3D view with the help of the software.
- Generate a design with Components like Furniture, Electric Fixtures etc in a building.
- Use various concepts of Building Information Modeling.

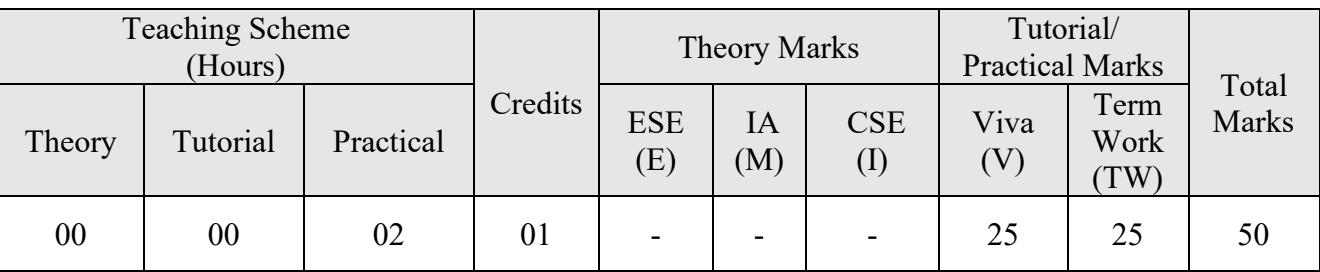

## **Teaching and Examination Scheme**

### **Laboratory Work Contents**

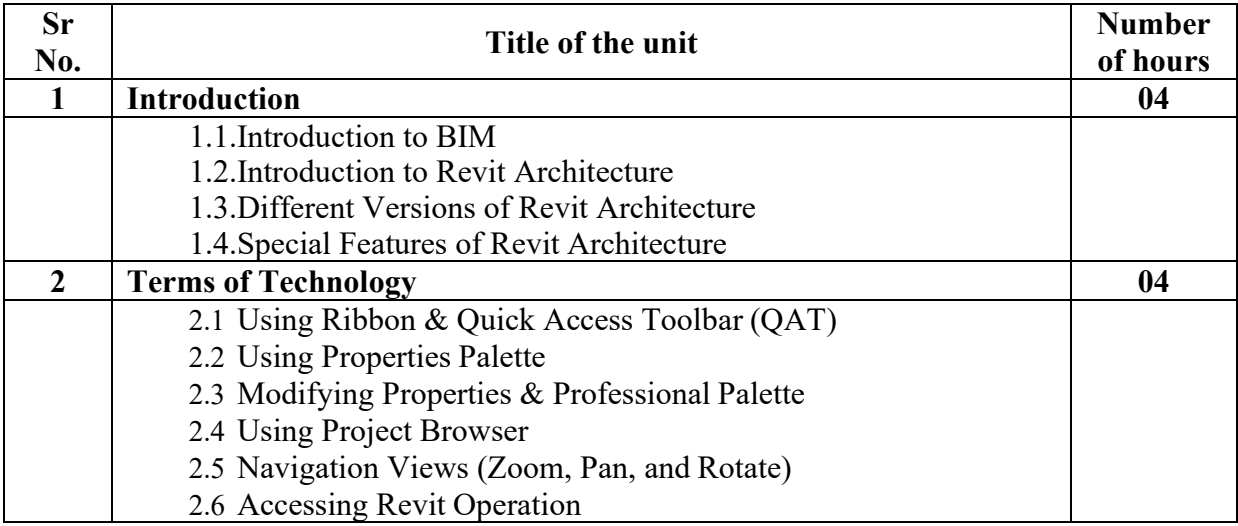

# **Bachelor of Technology**

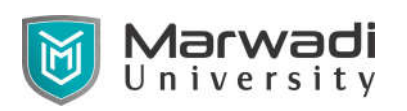

## **Civil Engineering**

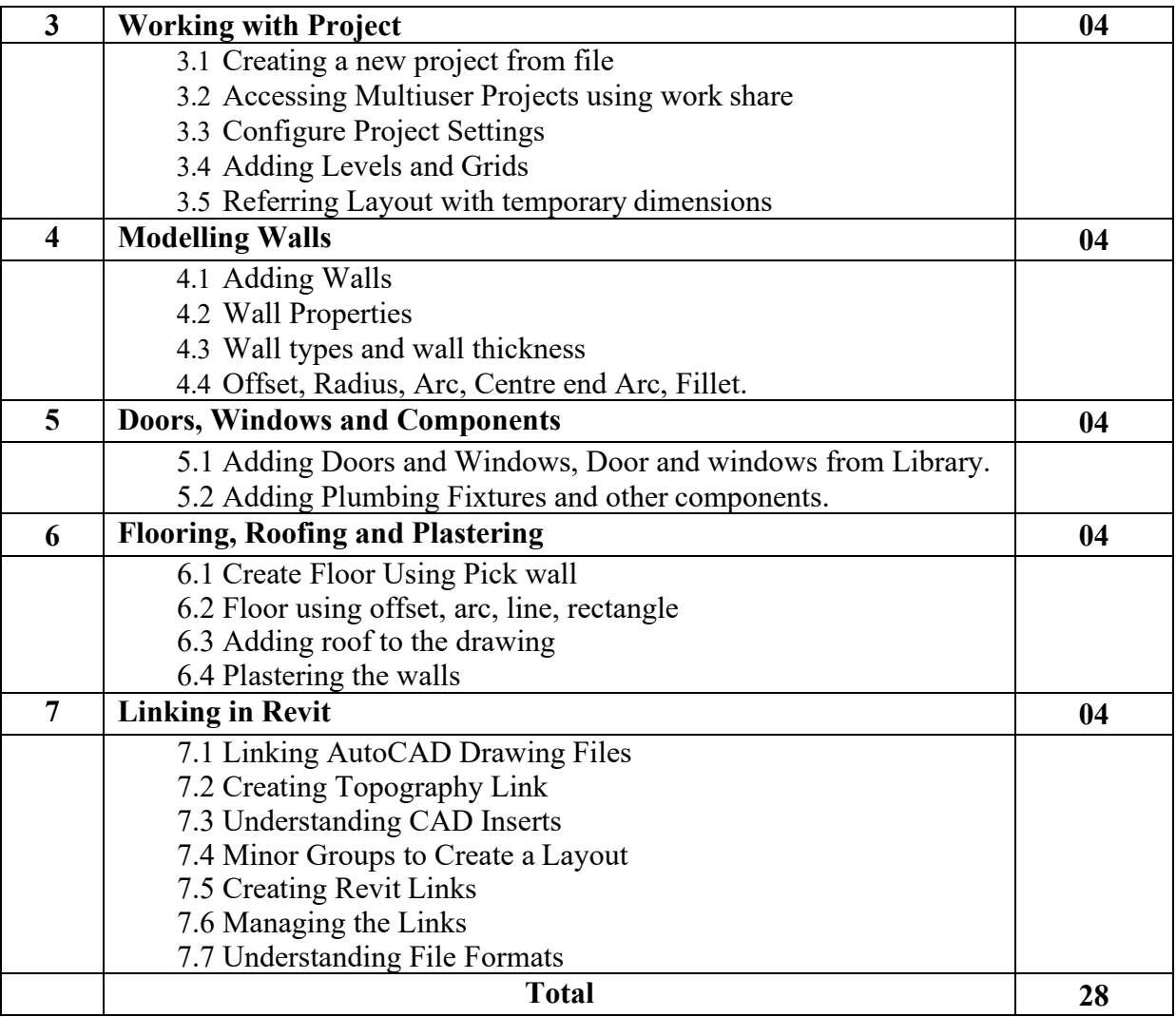

## **Suggested Theory Distribution**

The suggested theory distribution as per Bloom's taxonomy is as per follows. This distribution serves as guidelines for teachers and students to achieve effective teaching-learning process

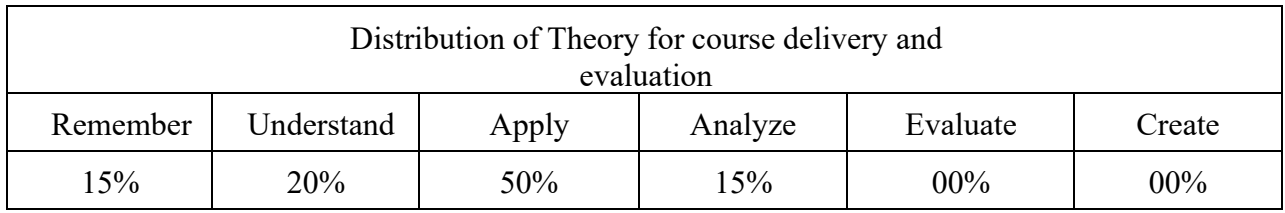

### **List of Experiment & Projects**

- Individually students have to maintain their folder.
- Students will save their work and submit all the files at the end of the semester.

### **Drawing Sheets (A1 Size)**

1. At the start of course, the course delivery pattern, prerequisite of the subject will be discussed.

# **Bachelor of Technology**

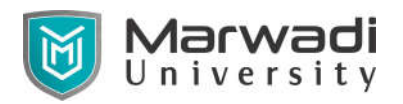

## **Civil Engineering**

- 2. Labs will be conducted with the aid of multi-media projector, and Computers with the software installed.
- 3. Attendance is compulsory in laboratory for regular evaluation.
- 4. Students have to save their work regularly and submit hard copy in A1 size sheet at the end of semester.

## **Instructional Method and Pedagogy**

- 1. Importance and utilization of software in the Civil Engineering sector shall be discussed.
- 2. The teaching shall be conducted using various teaching aids in computer lab.
- 3. Attendance in the session is mandatory and shall contain 5% weightage of the internal evaluation scheme.
- 4. At the end of each session, an assignment based on the content shall be given to the students which shall carry 5% weightage for timely completion and submission of the assigned work.
- 5. The course includes a practice session, where students shall have an opportunity to carry hands on experience on the software.

### **Recommended Study**

### **Material Reference Books:**

- 1. Mastering Autodesk Revit 2018 by Eddy Krygiel, Lance Kirby and Marcus Kim.
- 2. Revit Architecture 2018 for Engineers and Designers by Douglas R. Seidler.
- 3. Autodesk Revit 2017 for Architecture by Eric Wing.

### **Reference Websites:**

1. https://www.lynda.com/Revit-Architecture-training-tutorials/416-0.html